# **CERTPARK & QUESTION & ANSWER**

# CERTPARK.COM

Accurate Study Guides, High Passing Rate! provides update free of charge in one year!

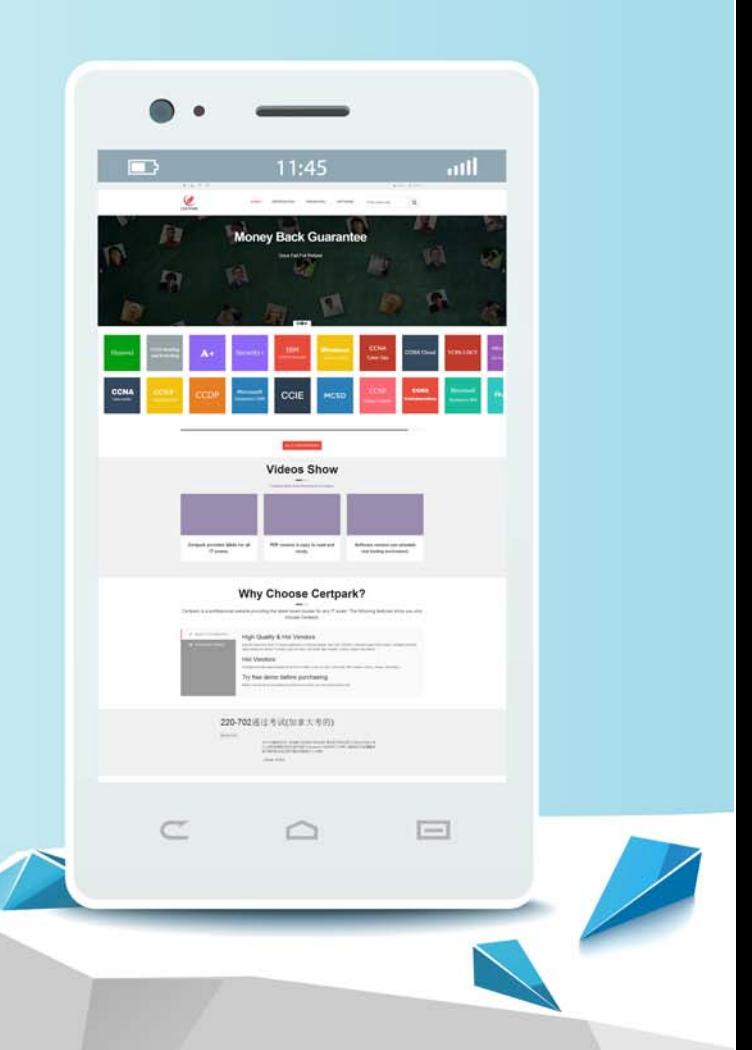

https://www.certpark.com

# **Exam** : **P\_C4H340\_24**

## **Title** : SAP Certified Development Professional - SAP Commerce Cloud Developer

## **Version** : DEMO

1.What is the recommended way to deploy Solr in a production environment? Note: There are 2 correct answer to this question.

- A. Embedded with the SAP Commerce Cloud server
- B. As one leading server and multiple subordinate servers
- C. As one standalone server

D. As a Solr Cloud

**Answer:** B,D

2.What should you pay attention to when connecting two widgets?

- A. The output socket's type does not have to be the same as the input socket's type.
- B. The input socket's type should be the same as the output socket's type.
- C. The output socket's type must be the same as the input socket type.

D. The input socket's type must be a sub type of a composed item type.

**Answer:** B

3.You are creating a business process (mybusinessprocess) that requires an action (actionB) to pass an info String value to another action (actionE) occurring later in the process.

What do you need to do to make this possible? Note: There are 2 correct answer to this question.

A. Create a myBusinessProcess item type that extends BusinessProcess and adds an info String

property. Use an instance of this type to start theprocess in your Java code with

businessProcessService.startProcess(new myBusinessProcessModel).

B. Create a myBusinessProcess item type that extends BusinessProcess and adds an info String property. Specify myBusinessProcessModel as the processClass argument to the process

C. Create an event myEvent that extends the AbstractProcessEvent and adds an info String property.

Register the target action as a listener for this event. Fire the event with eventService.publishEvent (myEvent).

D. In the mybusinessprocess.xml definition file, define an info event and configure actionB as the event's originator and actionE as its target. Trigger the event in the class implementing actionB using businessProcessService.triggerEvent(info).

#### **Answer:** A,D

4.You are asked to define a new business process.

What steps do you perform? Note: There are 3 correct answer to this question.

- A. Define the process in BPMN format.
- B. Define the actions as Spring beans.
- C. Create actions in Java code.
- D. Define actions as new item types.
- E. Define the process in XML format.

### **Answer:** B,C,E

5.When using Monitoring Support in the Integration API Module, what should you pay attention to? Note: There are 2 correct answer to this question.

A. You can monitor the inbound integration requests using the Meta API.

B. In Outbound monitoring, if the source of the OutboundRequest is not from outbound sync or

webhooks, it is set as UNKNOWN.

C. If you want to disable the monitoring, you need to change the dedicated properties in local.properties and restart the commerce cloud server.

D. If the number of batches in a bulk request exceeds the limit allowed, then the system records one Inbound Request with the payload.

**Answer:** A,B